## Digital Image Basics

- 1. Images that are made up of pixels are all called:
- 2. The term for the density of pixels in an image is:
- 3. The term for semi-transparent pixels used along an edge to create the illusion of a curve is:
- 4. The minimum dpi for print is:
- 5. The standard ppi for web/screen is:
- 6. The color mode for print is:
- 7. The color mode for web/screen is:
- 8. RGB stands for:
- 9. CMYK stands for:
- 10. The characteristics of a JPG are:
- 11. The characteristics of a TIFF are:
- 12. The characteristics of a GIF are:
- 13. The characteristics of a PNG are:

## Illustrator Basics

14. What is the difference between a vector and a bitmap graphic?

15. Because you can freely change the scale of vector graphics without losing detail or clarity we call them

16. Label the parts of the following diagram:

\_\_\_\_\_\_\_\_\_\_\_\_\_\_\_\_\_\_\_\_\_\_\_\_\_\_\_\_\_\_

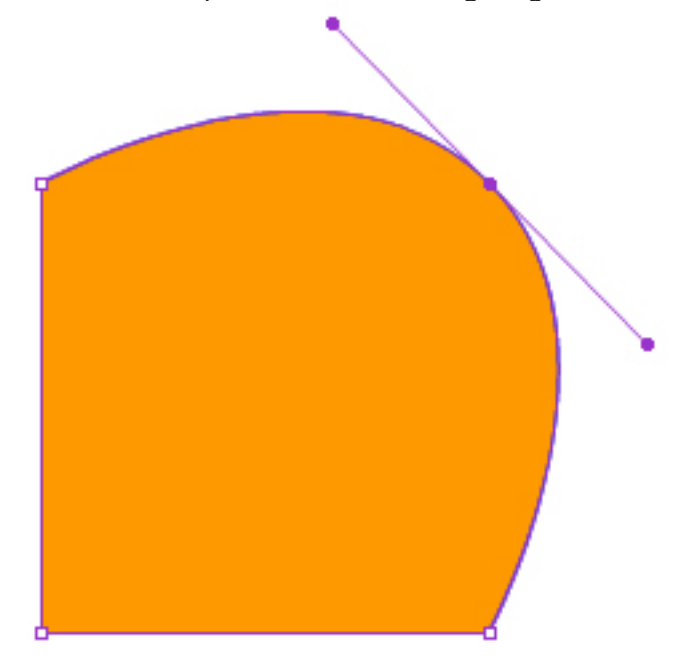

- 17. How do you edit an artboard's dimensions?
- 18. How do you add an artboard?
- 19. Where do you find shapes such as the rounded rectangle, ellipse, polygon, and star?
- 20. The keyboard shortcut for the rectangle tool:
- 21. The keyboard shortcut for the ellipse tool:
- 22. How do you scale an object proportionally?
- 23. How do you scale an object with the cursor as the center point?

24. The keyboard shortcut for undo is:

25. The keyboard shortcut for redo is:

26. How can you deselect one object from a selection of objects?

27. What is the difference btwn the selection tool and the direct selection tool?

28. The keyboard shortcut for the selection tool:

29. The keyboard shortcut for the direct selection tool:

30. The keyboard shortcut for the hand tool and for the temporary hand tool:

31. The keyboard shortcut for zooming in is:

32. The keyboard shortcut for the type tool:

33. The keyboard shortcut for the pen tool:

34. How do you make guides?

35. Aligning and distributing shapes: (Make sure you know where the icons are for this)

36. You can align your objects to \_\_\_\_\_\_\_\_\_\_\_\_\_\_\_\_\_\_\_\_, or to \_\_\_\_\_\_\_\_\_\_\_\_\_\_\_\_\_\_, or to \_\_ (You should always check to see which option is selected)

37. How do you change the corner radius of a rectangle:

38. How do you make sure you are drawing a straight line?

39. Stroke caps, corners, and arrowheads: (Know all about this)

40. When do you need a compound path?

41. How do you make a compound path?

42. Why would you want to group objects? How do you group objects?

43. Why would you want to lock an object(s)? How do you lock objects?

44. What are two ways you can bring images into Illustrator?

45. What is the difference btwn a linked file and an embedded file?

46. What is the advantage of a linked file?

- 47. How do you manage placed images?
- 48. In order to apply certain effects—like gradients—to type, what command do you need to use?
- 49. What does this command turn the type into?
- 50. According to industry standards, what is each program best used for?

Photoshop:

Illustrator:

InDesign:

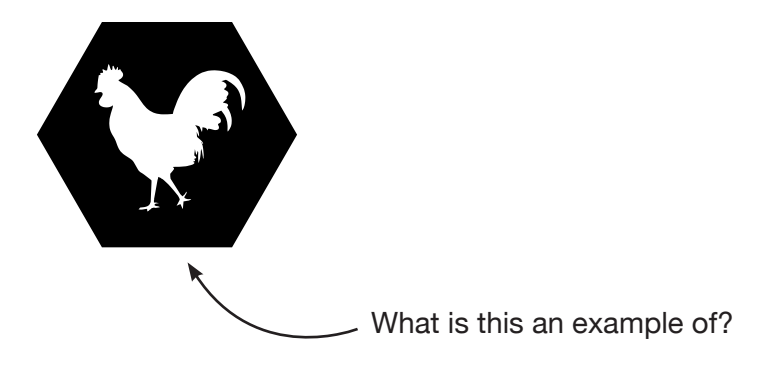